# **20160817 TOF counter test status**

Aram lee

- 1. Improvements
- 2. Mean time analysis
- 3. To do

### about Broad Gaussian

last meeting, there were broad peaks in dt\_b and dt\_t histograms.

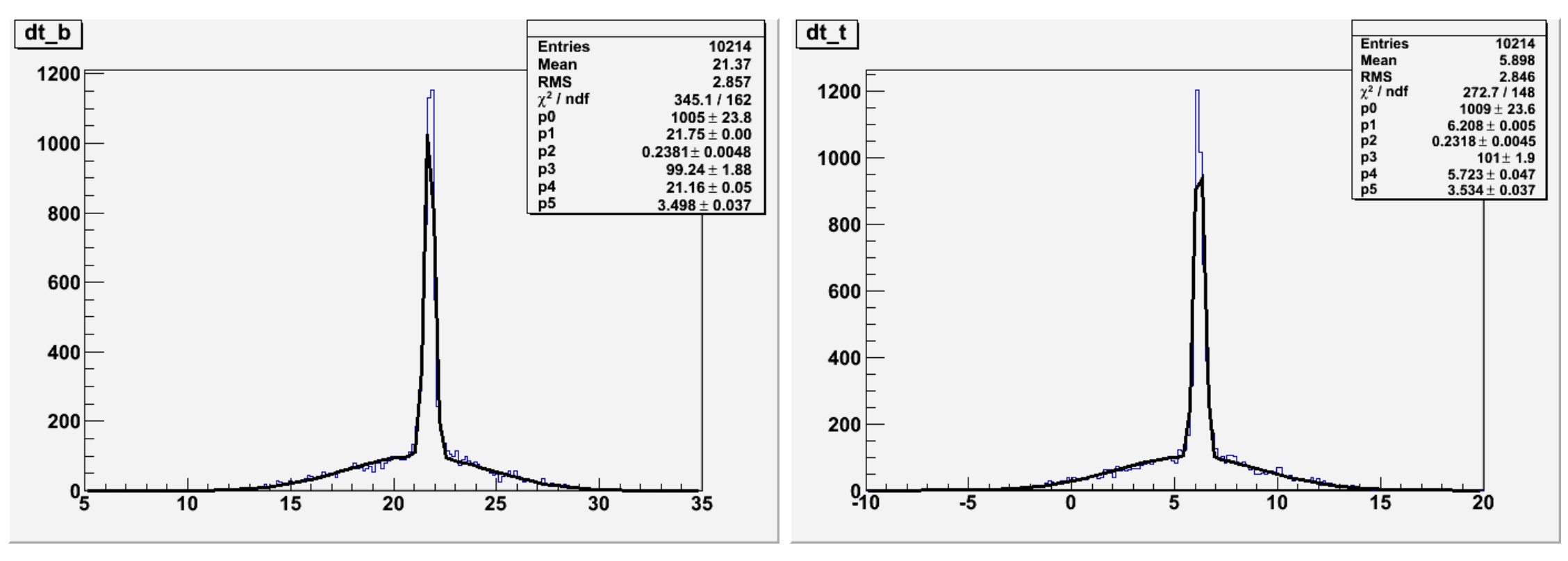

(triggers at center)

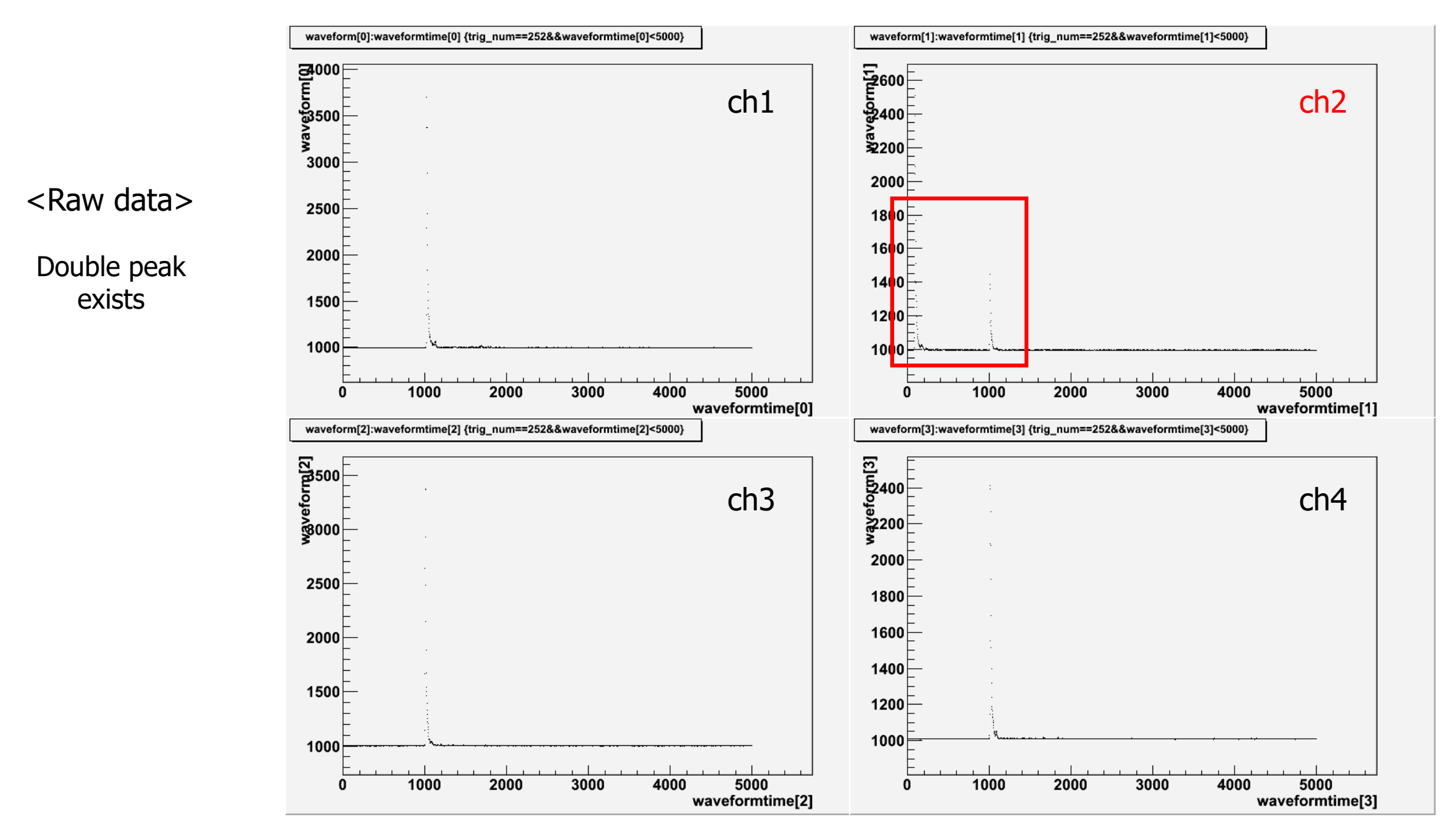

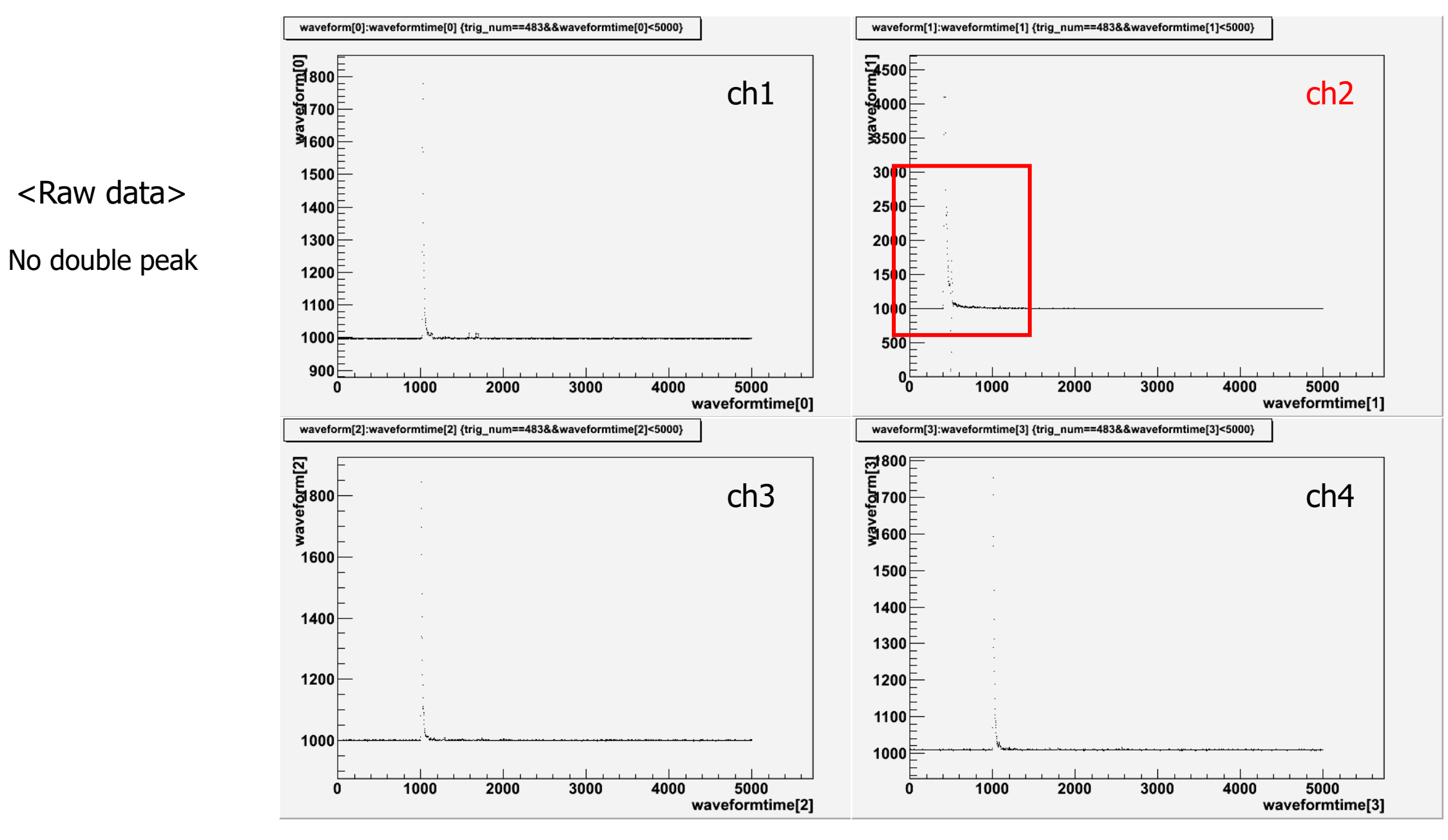

#### about Broad Gaussian

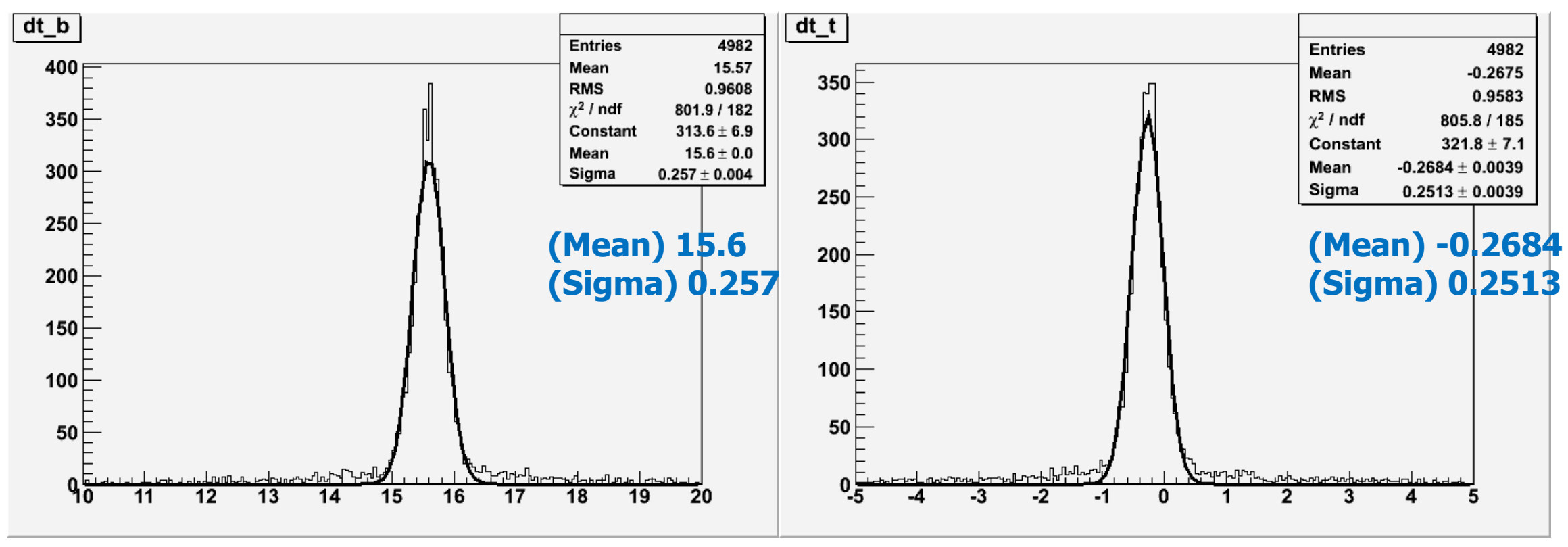

(triggers at center)

### about Broad Gaussian

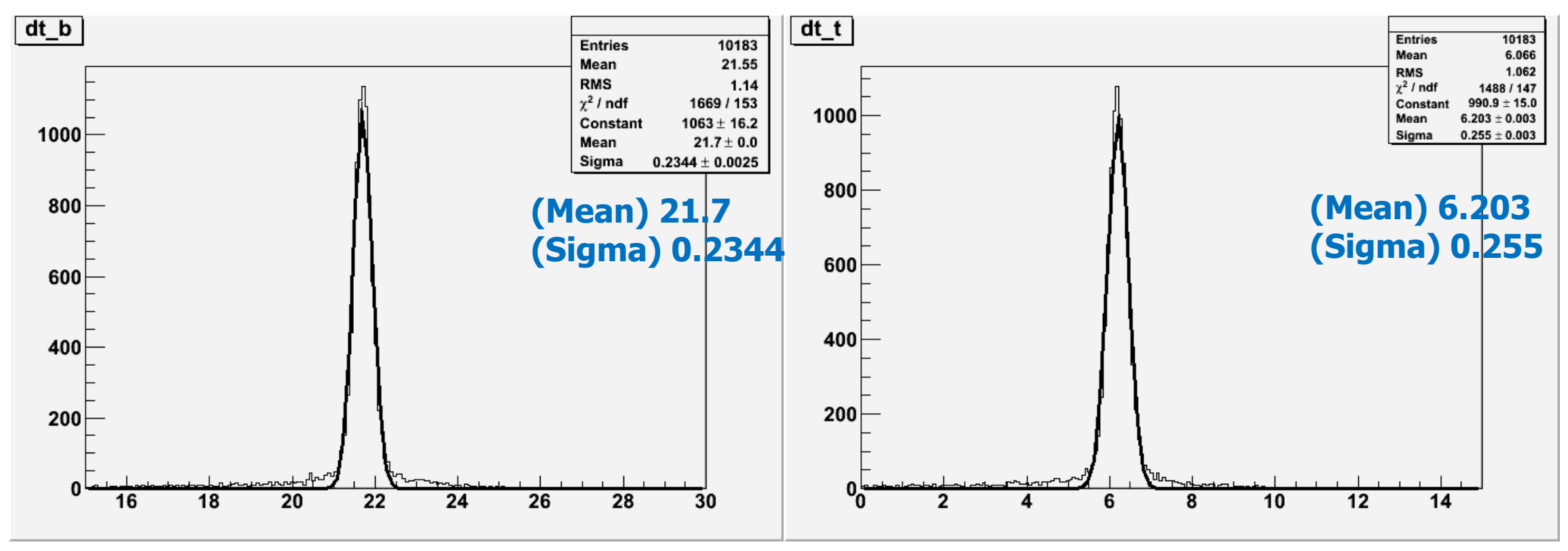

(triggers at x=40 from right)

### Another improvement

< 2-point interpolation > < inverse interpolation >

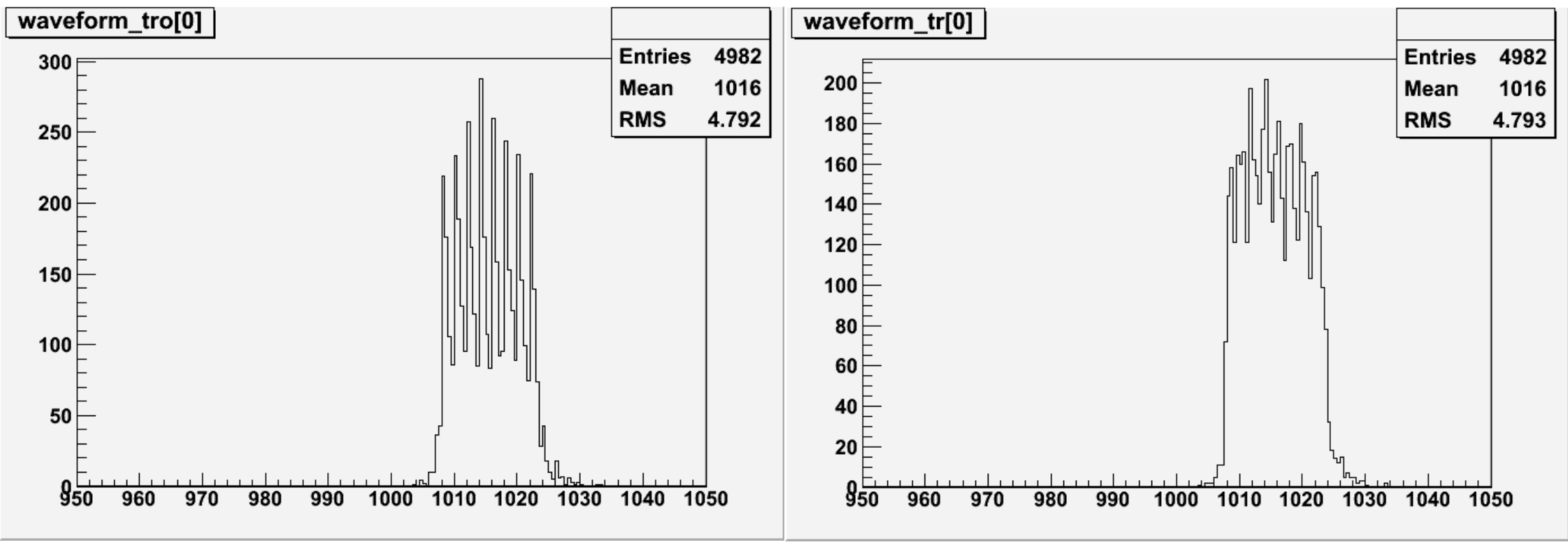

(triggers at center)

### Time difference analysis - at center

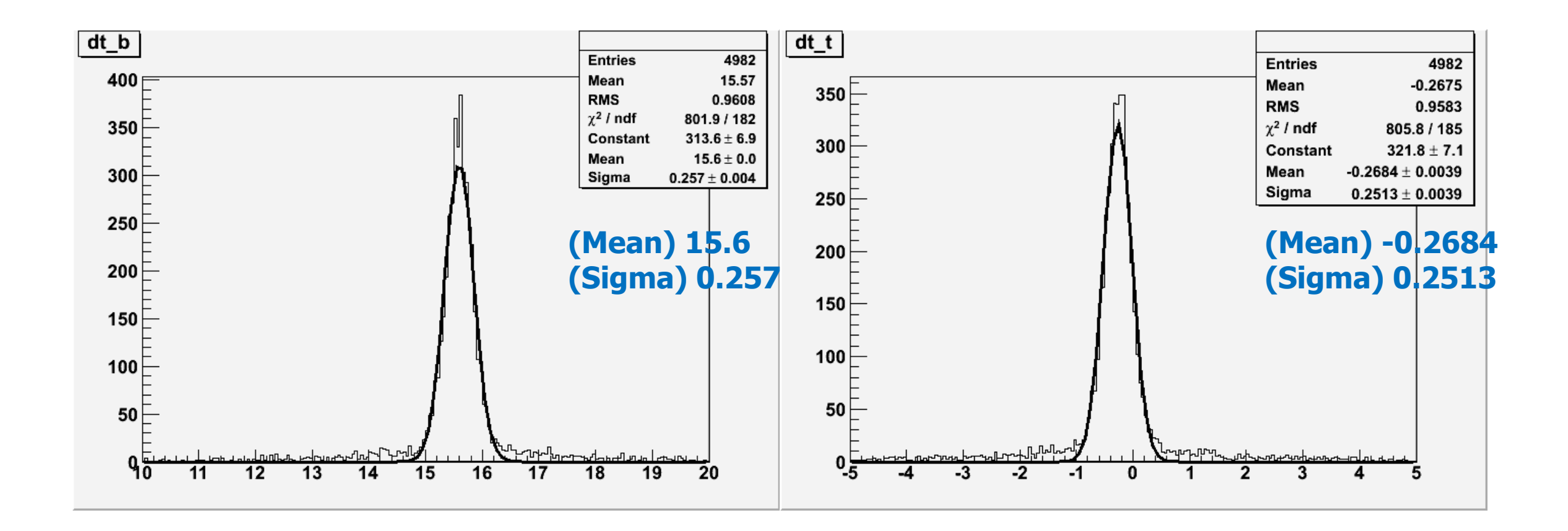

# Time difference analysis - at center timing comparison

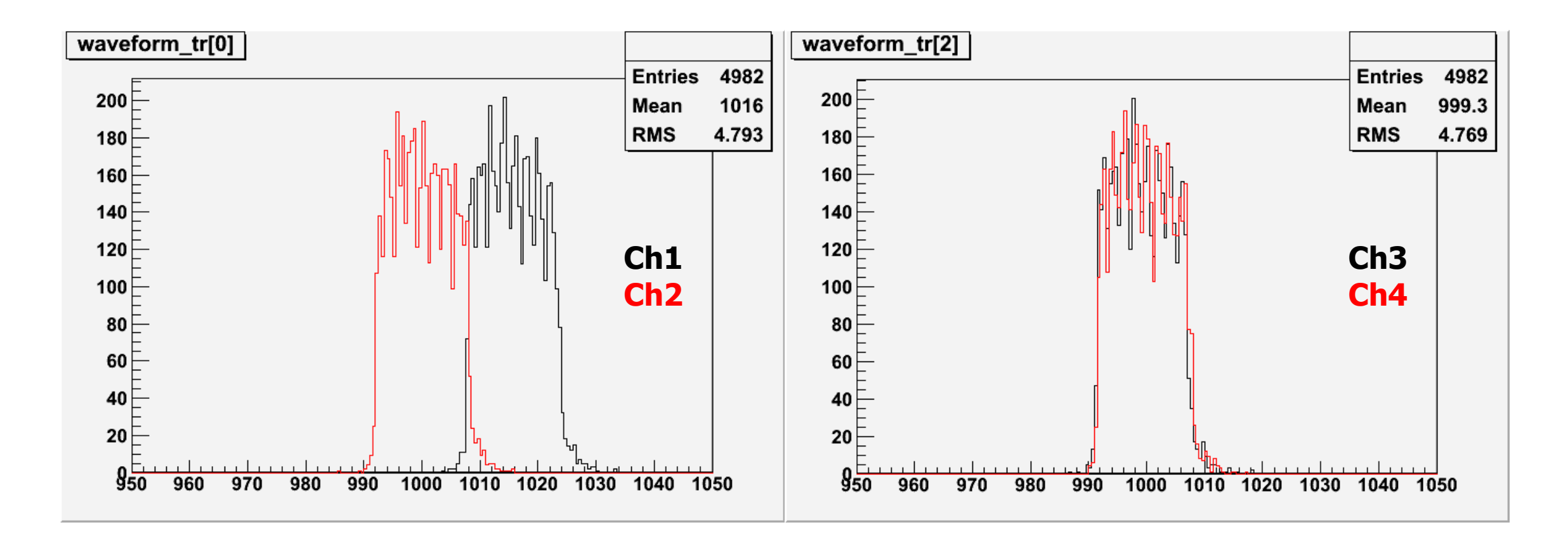

# Time difference analysis - at center

Peak-height comparison

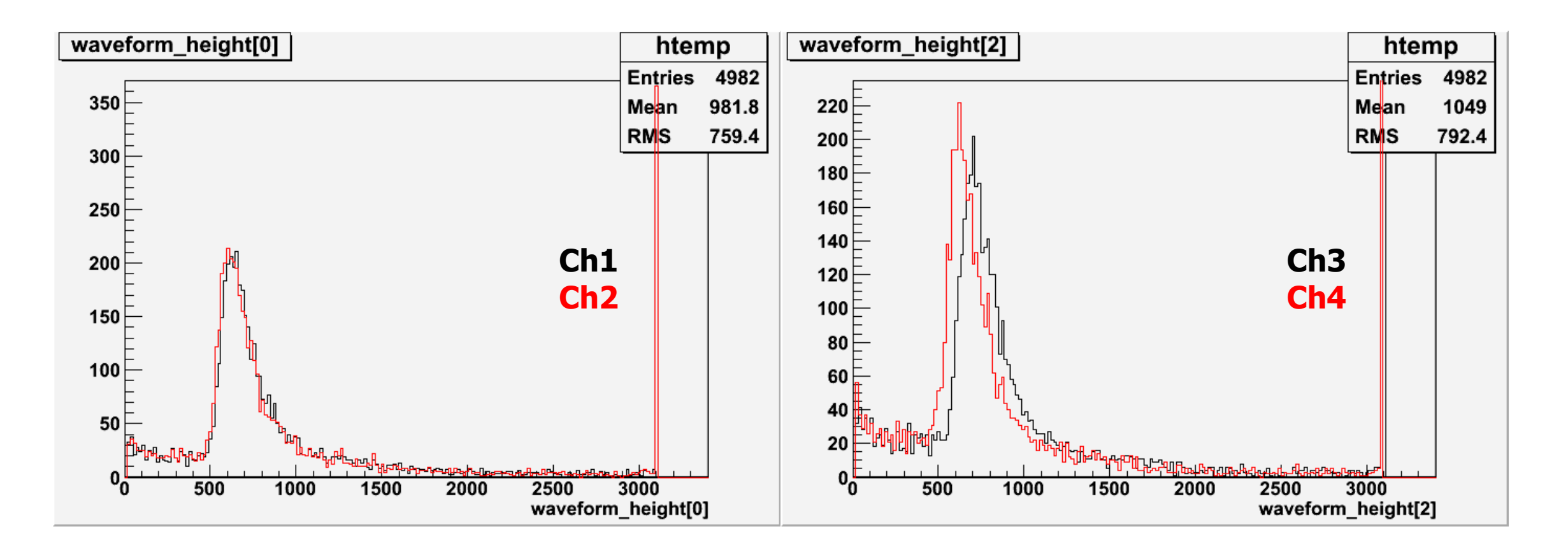

### Comparison of mean time between top and bottom – at x=40cm

a. Bottom plastic

< 2-point interpolation > < inverse interpolation >

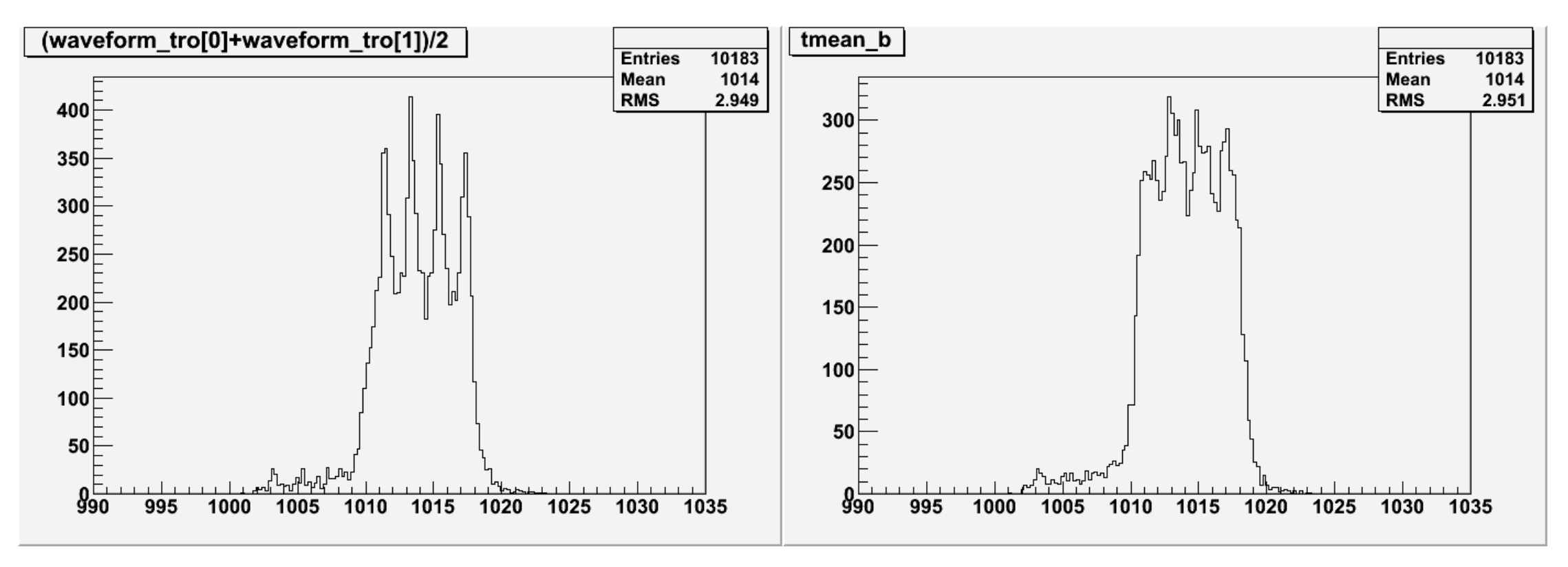

### Comparison of mean time between top and bottom – at x=40cm

b. Top plastic

< 2-point interpolation > < inverse interpolation >

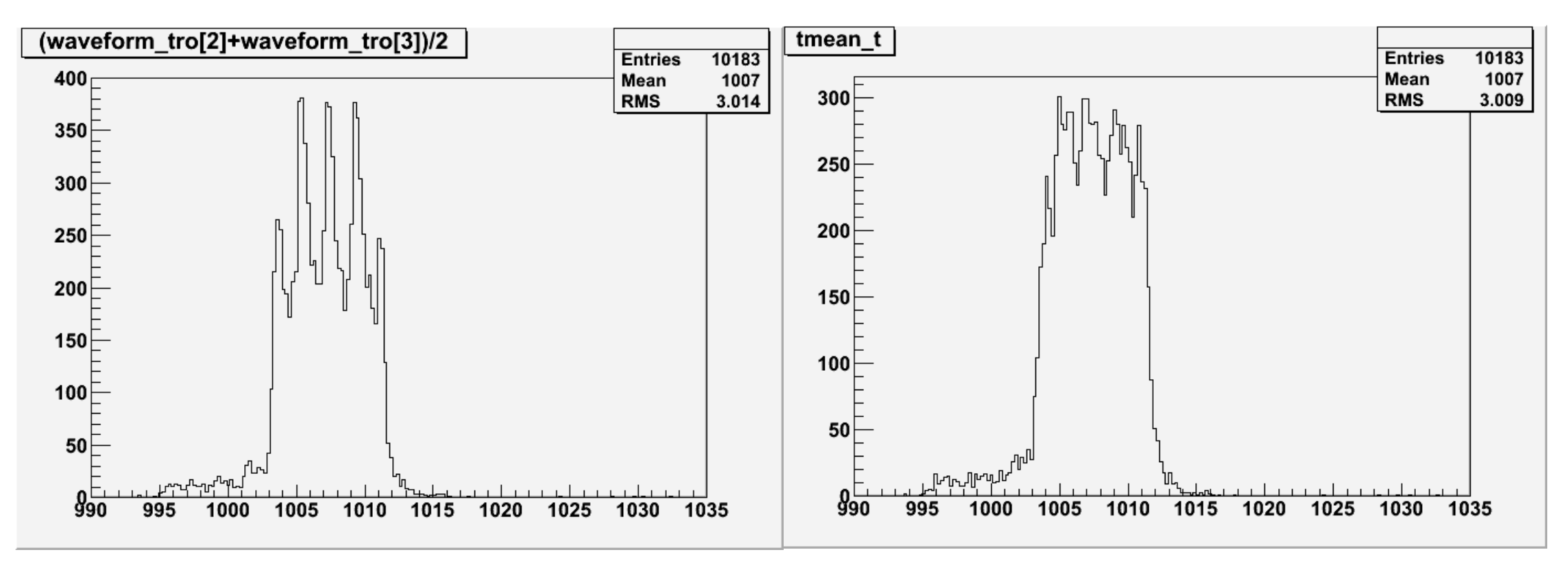

### Comparison of mean time between top and bottom – at center

Fit with a Gaussian

< bottom >  $\langle$  < top>

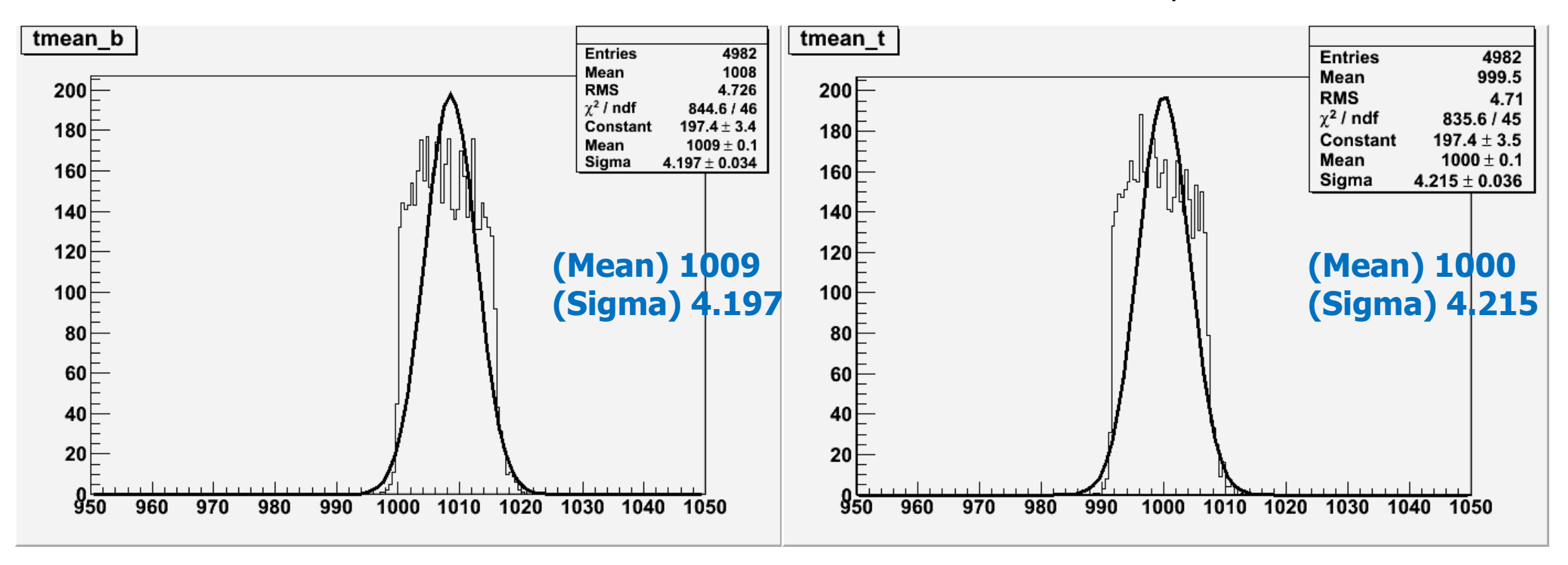

# Comparison of mean time between top and bottom – at x=40cm

Fit with a Gaussian

< bottom >  $\langle$  < top>

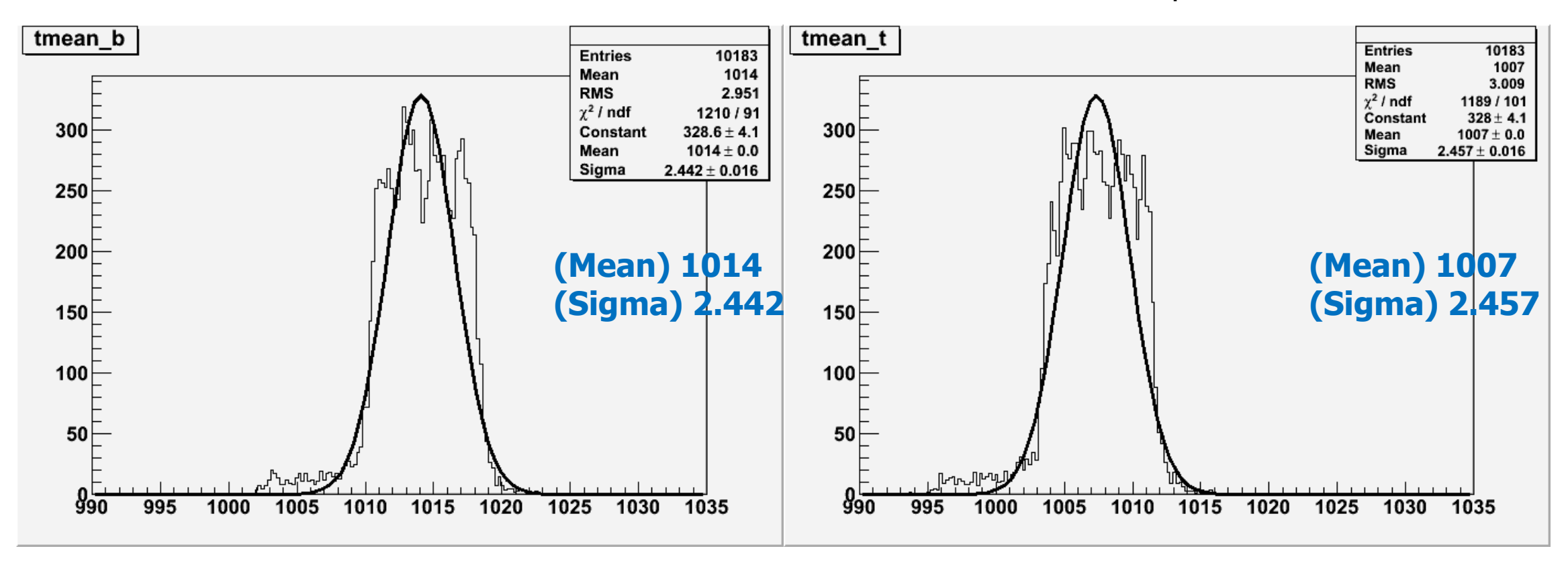

### **\* analysis**

Find timing difference of FADC data with Gaussian fit

### **\* experiments**

Set the gains similar each other (find those voltages)

See how the resolution changes when Vcc increases (find optimized Vcc)

Later, investigate PMT gain near the optimized voltage